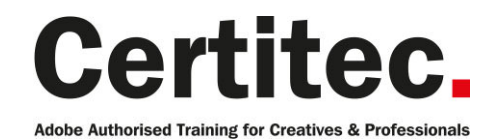

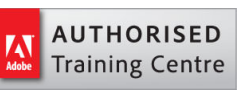

# Premiere Pro Advanced - 2 days Medium course

This course is the perfect next step for those that have previously attended the Introduction course. Master effects, colour correction and more - Take your video editing skills to that next level. Adobe Premiere Pro software offers breakthrough performance for video production, enabling you to work dramatically faster. Work natively with the video formats you want and accelerate production from scriptwriting to editing, encoding, and final delivery.

#### Our pledge

This course is guaranteed to be delivered by an Adobe Certified Instructor from Certitec - our pledge of excellence.

#### **Overview**

Adobe Premiere Pro is a powerful program for editing digital video. Premiere lets you create videos, perform colour correction and work with audio. Students attending this course will learn the advanced features of non-linear editing.

#### Who is this course for?

Students who already possess the basics of Adobe Premiere Pro and wish to become more productive. This Advanced course is for professionals who need an extensive understanding of motion graphics editing. Users will also benefit from the many tips and tricks and special lab exercises.

#### What you will learn

- Colour Correction
- Lumetri Colour Panel
- Advanced Effects
- Compositing
- Keying
- Advanced Audio
- Send to Audition
- Multicam Projects
- Adobe Media Encoder
- Integration with Photoshop and After Effects
- Dynamic Link
- Project Management

#### Become Adobe Certified with Certitec

If you wish to become Adobe Certified then visit our Adobe Certification page.

Level: Medium Duration: 2 days Cost: £449 +VAT

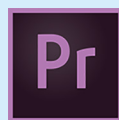

Claim: £70 FlexiCredit Exam included: No

Mac and Windows **Car** Maximum delegates: 8

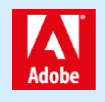

This course is Adobe Authorised and delivered by an Adobe Certified Instructor

# Payment

Payment can be made by cheque, BACS or all major credit/debit cards

# London Covent Garden

12-13 May 2021 9-10 June 2021 14-15 July 2021 18-19 August 2021

### Related Courses

Premiere Pro Advanced + Adobe Certified After Effects Masterclass After Effects Introduction

# Course outline

#### Working with colour

- The Colour Correction Workspace
- Using Video Scopes
- Reference Monitor
- YC Waveform
- Vectorscope
- Levels
- An overview of colouroriented effects
- Adjusting and enhancing colour
- Primary Colour Corrections

### Managing your projects

- Project menu overview
- Making a clip offline
- Using the Project Manager
- Working with a trimmed project
- Collecting files and copying them to a new location
- Importing projects or sequences
- Importing Projects from FCP
- Importing Projects from Avid
- Interpreting Media
- Modifying the metadata
- New Adobe Story Integration

### Creating dynamic titles

- Changing text parameters
- Building text from scratch
- Putting text on a path
- Creating shapes
- Aligning shapes
- Making text roll and crawl
- Adding text effects: sheens, strokes, shadows, and fills

### Exploring compositing techniques

- Making compositing part of your projects
- Shooting video with compositing in mind
- Working with the Opacity effect
- Combine layers based on a blend mode
- Lightening a dark shot
- Creating a filmlook
- Lumakey video inside text
- Working with alphachannel transparencies
- Colour keying a greenscreen shot with Ultra Key

# Sweetening your sound and mixing audio

- Sweetening sound with audio effects
- Trying stereo sound effects
- Working with the Audio Mixer
- Automating changes in audio tracks
- Outputting tracks to submixes
- Recording voiceovers

# Handling different frame rates

- Overcranking
- Undercranking
- Creating time-lapses
- Using pan/scan in your video

## Multicam editing

- Understanding the multicam concept
- Setting up the shooting environment
- Syncing clips
- Cutting a multicam sequence on the fly

## Colour correction

- Understanding colour
- Working with scopes
- Levels
- Primary/Secondary colour correction
- Using the three-way colour corrector
- Creating a cinematic look
- Changing the &Idquo; feel" of a shot
- Creating a vignette

# Mastering effects

- Creating a lens flare
- Changing time
- Creating custom transitions
- Lighting Effects

### **Compositing**

- Changing the opacity level
- Working with keyframes
- Creating a split screen
- Different blending modes
- Nesting

# Keying

- Creating a garbage matte
- Colour keying
- Ultra Key
- Working with alpha channels

### Advanced audio

- Unlinking audio from its source video
- Using L and J cuts
- Recording narrations
- Audio effects
- Keyframing audio
- Fixing audio issues

# Course outline (continued)

### Integration with other Adobe products

- Using Photoshop
- Adding After Effects compositions to Premiere
- Using Dynamic Link

### **Output**

- Understanding different file formats
- Exporting the sequence
- Exporting audio
- Adding multiple sequences to the export queue
- Using Adobe Media Encoder
- Authoring with Audition

### Moving beyond Premiere

- Establishing a shot
- Continuity editing
- Matching action
- Understanding the 180 degree rule

# Further information

#### Our guarantee of training satisfaction

No questions, no quibbles, no problem! Should you ever need to take your course again, just let us know.

#### **Requirements**

- Basic knowledge of Windows or Macintosh.
- Understand how to launch an application and save files.
- For web courses you will need to have knowledge of web browsers.

#### Lunch

We provide flexible lunch vouchers which can be redeemed at outlets nearby such as

- Bella Italia
- Boots
- Burger King
- Co-operative
- Eat
- Greggs
- McDonalds
- Pizza Express
- Pret A Manger
- **Starbucks**
- Sainsbury's
- Tesco

to name but a few.

#### Support

We supply 6-months rock-solid support via email on the subject matter covered during the course.

#### General information

- Courses start at 10am and finish at 5pm.
- Please arrive 30 minutes prior to the startof the course on the first day.
- We operate a casual dress code.
- We supply all computers, software and courseware, pads, pens, lunch and refreshments.

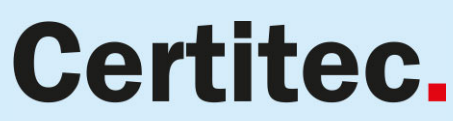

Adobe Authorised Training for Creatives & Professionals

Contact Certitec 0845 527 0768 www.certitec.com

- We have both macOS and Windows computers in our training rooms.
- Bring along a USB/Flash drive so you can take away your course files.
- Following your course, we will email you an Adobe Authorised Course Completion Certificate.
- Each course comes with an 500-page Adobe Classroom training book.
- Access to a secure section of our site that offers useful tips and tricks.

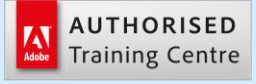

Certitec London 90 Long Acre, Covent Garden, London WC2E 9RZ

Certitec Cardiff 15th Floor, Brunel House, 2 Fitzalan Road Cardiff CF24 0EB

Certitec Bristol Broad Quay House, Prince Street, Bristol BS1 4DJ